# 加密芯片

# **1** 芯片特性

# **1.1** 用户区为 **EEPROM**

- 有 4 个用户分区
- 多种写入模式: 单个 Byte、多个 Byte 和 Page 写入模式
- 每个分区都设有访问权限

# **1.2** 配置区 **2K-bit**

- 客户可以定义 8-Byte 唯一 ID
- 可以定义访问权限、认证密钥种子、用户区读写密码

## **1.3** 高安全性

- 有 64-bit 动态相互认证种子
- 有 8 组 24-bit 读写密码
- 认证和加密都有 4 组密钥种子
- 滚动加密

## **1.4** 应用特征

- 电压范围:2.7V-5.5V
- 采用 2 线非标准 I2C 接口
- 通信频率最高可达 1.0 MHz
- 标准的 SOP8 封装

### **1.5** 高可靠性

- 写操作可达 10 万次
- 数据保持可达 10 年

# **2** 芯片封装和管脚定义

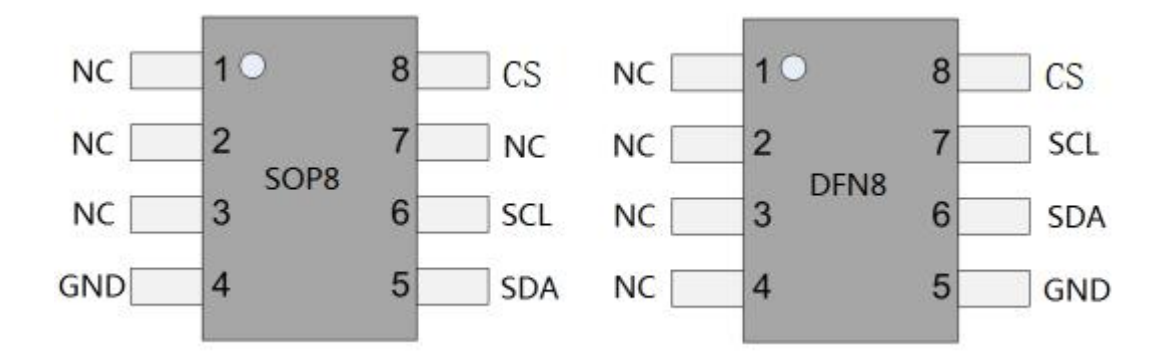

管脚定义如下所示:

| Pad        | Description              |
|------------|--------------------------|
| CS         | Control signal           |
| GND        | Ground                   |
| <b>SCL</b> | Serial Clock Input       |
| SDA        | Serial Data Input/Output |

# **3** 配置区介绍

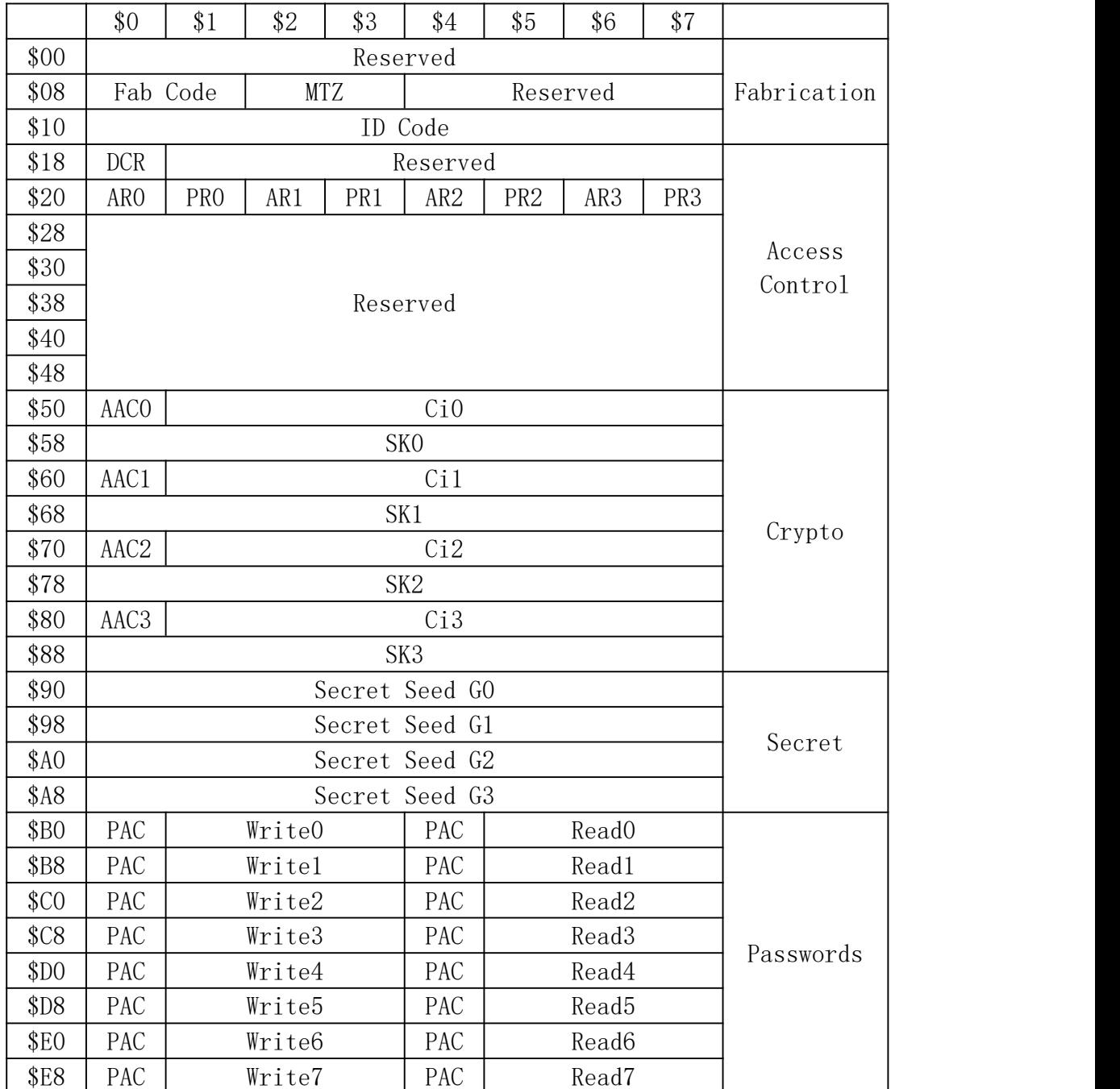

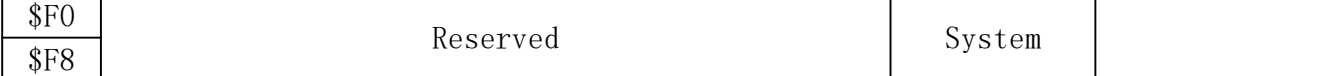

#### 3.1 Fab Code

16-bit 寄存器,出厂值为:"10 10",客户不能修改。

### 3.2 MTZ

存储器测试区共有 16-bit, 是为了测试通信而定义的, 任何时候都有权限 读写 MTZ。

#### 3.3 ID Code

可以定义 8-Byte 唯一 ID, 出厂后只能读, 不能修改。

## 3.4 **DCR**

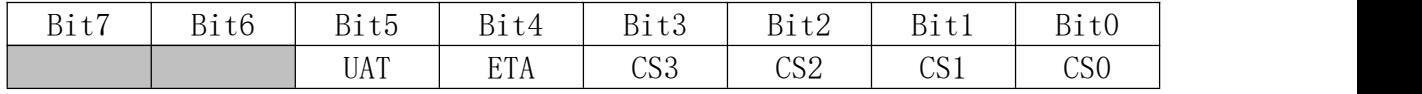

UAT: 如果使能(UAT="0"), 允许无数次错误认证, AAC 无效。

ETA:如果使能(EAT="0"),有 8 次错误认证或者校验的机会。如果 EAT="1",AAC 和 PAC 都只有 4 次错误机会。

CS0-CS3: 芯片都能响应默认片选地址\$B (1011), 也能相应 CS0-CS3 对应的地址 值。

### 3.5 访问寄存器 **AR**

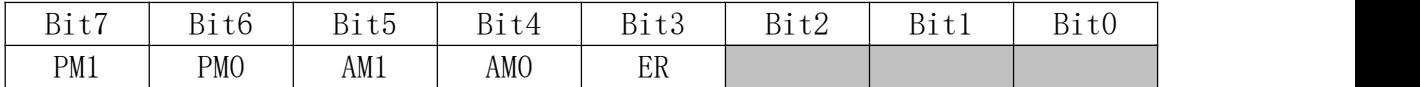

PM(1:0)-密码模式

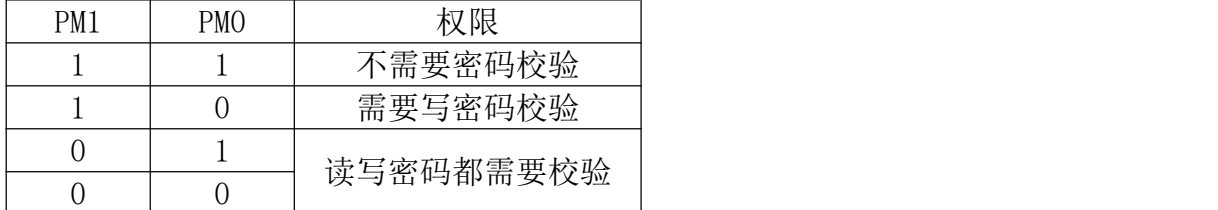

当 PM="11"时, 访问用户区不需要密码校验

当 PM="10"时,写用户区需要校验写密码,读用户区不需要校验读密码 当 PM="01"或者"00"时,读和写用户区需要校验写密码,只读用户区需要校验读 密码。

AM(1:0)-密码模式

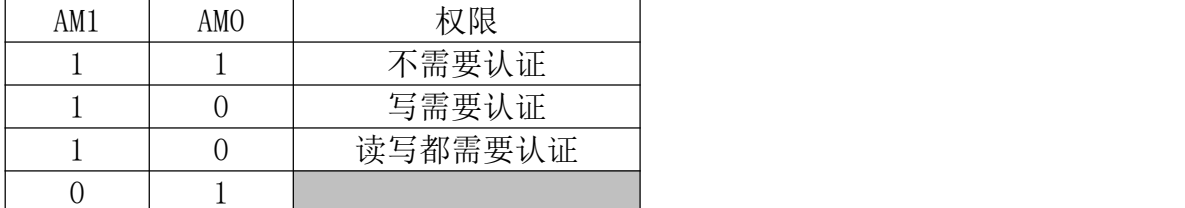

当 AM="11"时,访问用户区不需要认证

当 AM="10"时,写用户区需要认证,读用户区不需要认证

当 AM="01"时, 读和写用户区都需要认证

#### ER-encryption required

当 ER="0", 如果要正确地读写用户区, 主机需要启动加密模式。

当 ER="1",主机可以启动加密模式,如果不启动,也可以访问用户区,但通信

是不加密的。

#### 3.6 密码寄存器 **PR**

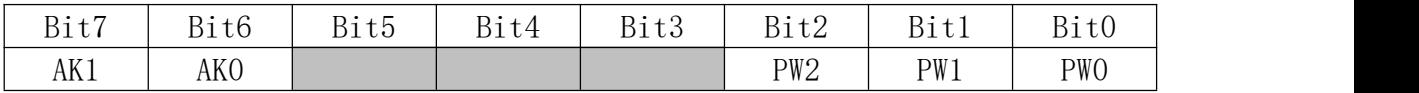

AK(1:0)-认证 Key, 这 2 位定义 4 组加密种子 G0-G3 的一组, 这个加密种子在认证 加密过程被使用。

PW(2:0)-密码设定,这 3 位定义 8 组密码中的一组作为用户区的密码。

### 3.7 安全密码(**secure code**)

安全密码对应的是 write7 密码,只有正确校验了安全密码,才能修改配置区

#### 3.8 **Ci** 和 **SK**

加密认证时,存储对应的 Cix 和 SKx,不必理会。

#### 3.9 **G0-G3**

加密认证种子,要和软件的认证种子一致。

#### 3.10 **Passwords**

密码可以用来保护用户区的读和写, 这里有 8 组密码, 可以通过 PR 寄存器 选择一组来保护相应的用户区。如果校验了写密码,那么读和写都可以,如果只 校验读密码,那么只可以读。

# **4** 通信模式

### 4.1 标准模式

芯片默认就是标准模式,任何类型的数据都没有加密,通信的数据是明文。

### 4.2 认证模式

通过访问寄存器 AR/PR 来设定。在这种模式, 配置区的密码是加密的, 如果 发送命令验证读写密码,那么都是以密文形式进行。对于用户区,芯片必须 成功认证之后,才能访问用户区,通信是明文。认证过程如下所示:

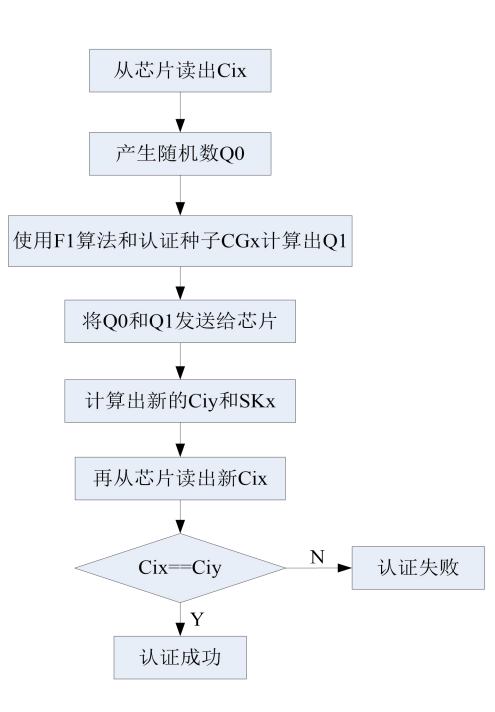

### 4.3 加密模式

通过访问寄存器 AR 来设定, 在这种模式下, 配置区的密码和用户区的通信 都是加密的,以密文形式进行。加密模式启动过程是在认证模式启动的基础上, 把 CGx 改成计算出的 SKx 再认证一次,如果认证成功,加密模式就启动了。

# **5** 保险丝

该加密芯片共有 4 个保险丝, "fuse byte"给出了保险丝的状态, "0"表示已熔 断。Bits 4 到 7 是预留位

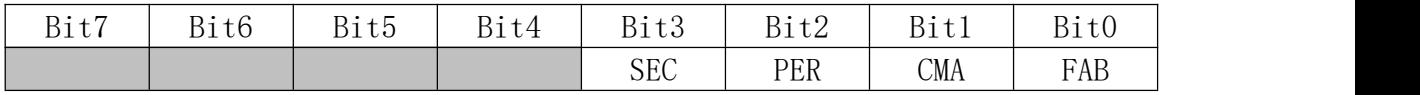

为了锁住 ID Code B, SEC 出厂时已被熔断, 默认的 ID Code B 全为"FF"。要熔断 fuses, 必须要按照下面的次序:

FAB – 锁住 Fab Code

CMA – 锁住 ID Code A

PER – 锁住剩余的配置区

如果不按照这个次序熔断 fuses, 那肯定是错误的。

Fuse 访问权限表如下所示:

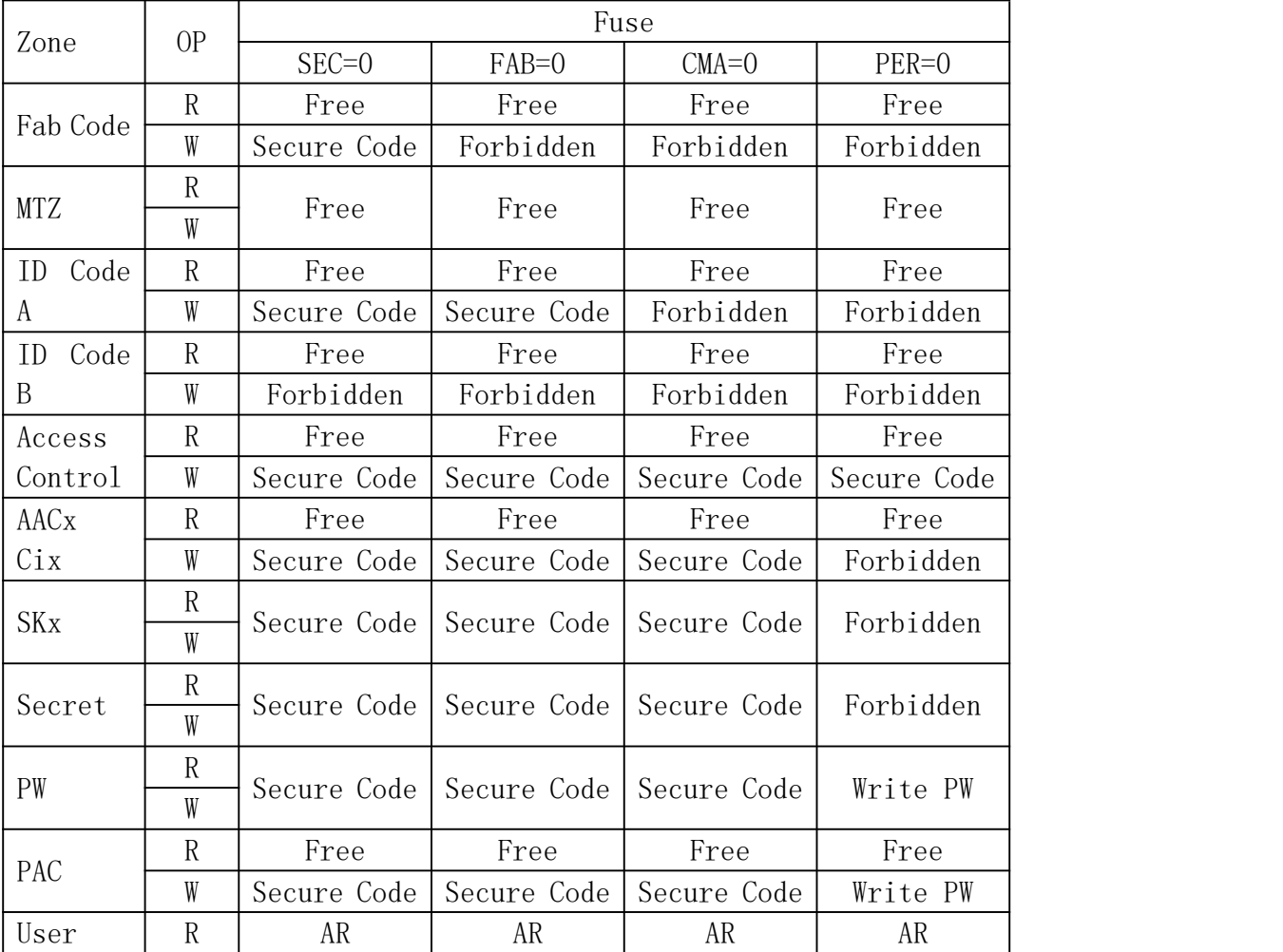

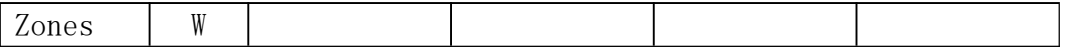

说明:芯片默认是 SEC=0 对应的权限,如果 FAB 熔断, 那么 FAB=0 对应的权限起 效,如果 CMA 熔断, 那么 CMA=0 对应的权限起效, 如果 PER 熔断, 那么 PER=0 对应的权限起效。

# **6** 该芯片采用 **2** 线非标准 **I2C** 通信协议,操作命令如下所示:

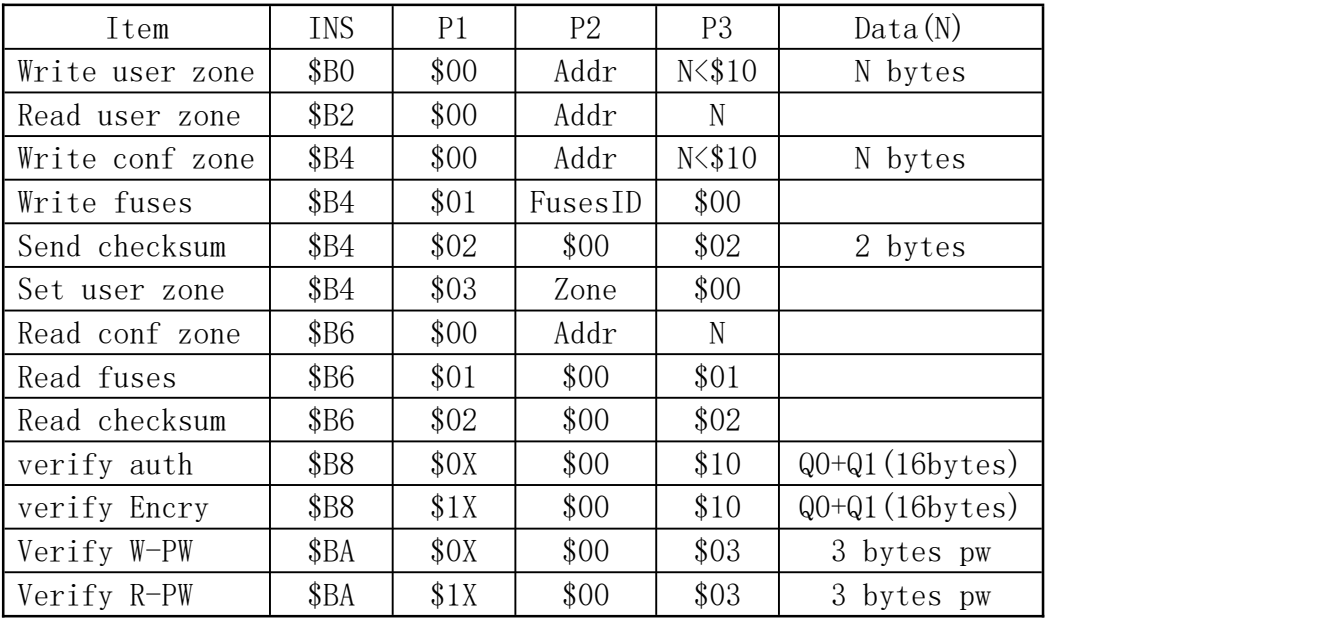

说明: 1、写操作之后要延时 10ms, verfiy auth 和 verify Encry 要延时 20ms。

2、Q0 为 8 个 byte 的随机数, Q1 是 F1 算法计算出来的 8 个 byte 数据。 3、W-PW 表示写密码,R-PW 表示读密码。

7 封装尺寸

1) SOP8

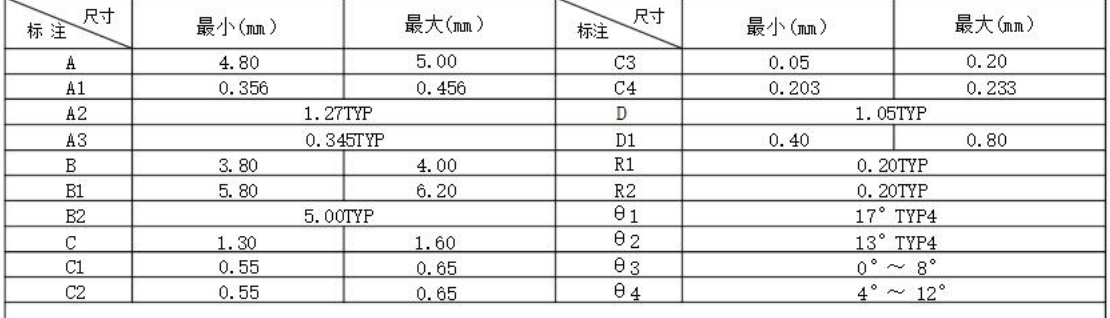

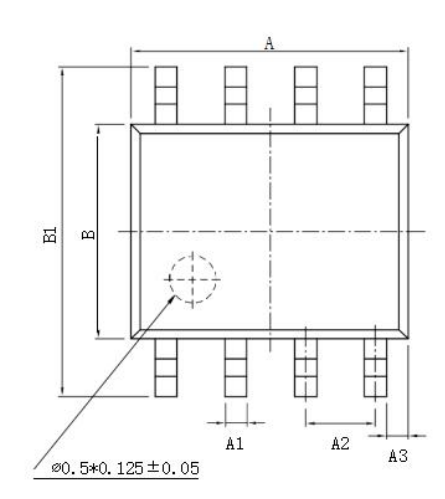

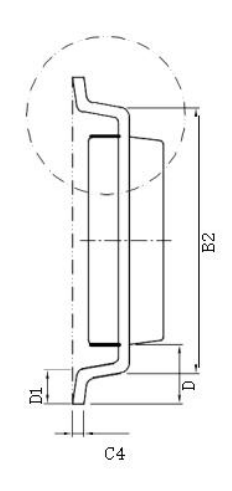

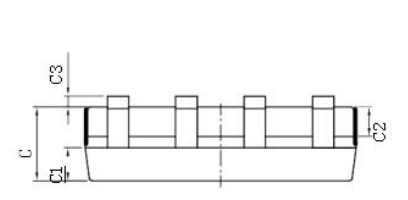

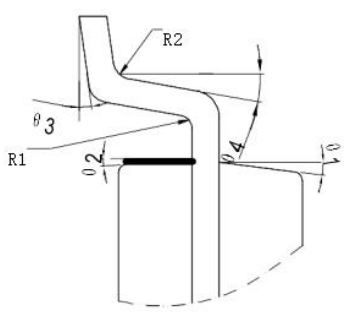

# 2) DFN8

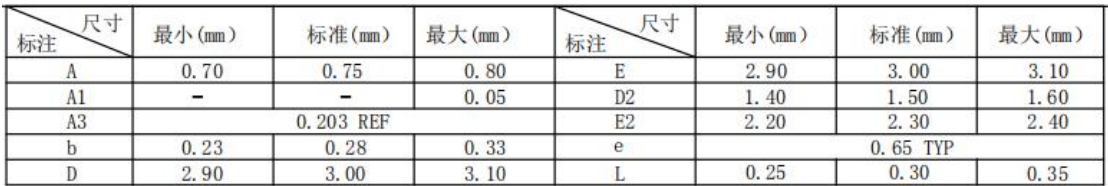

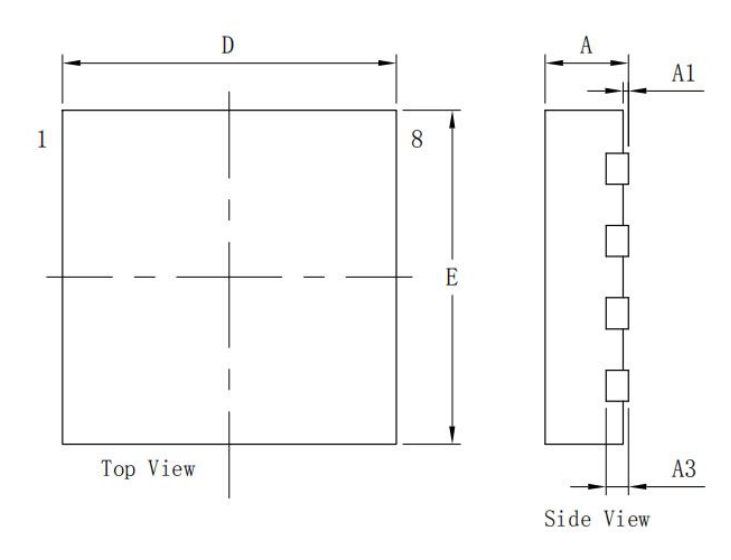

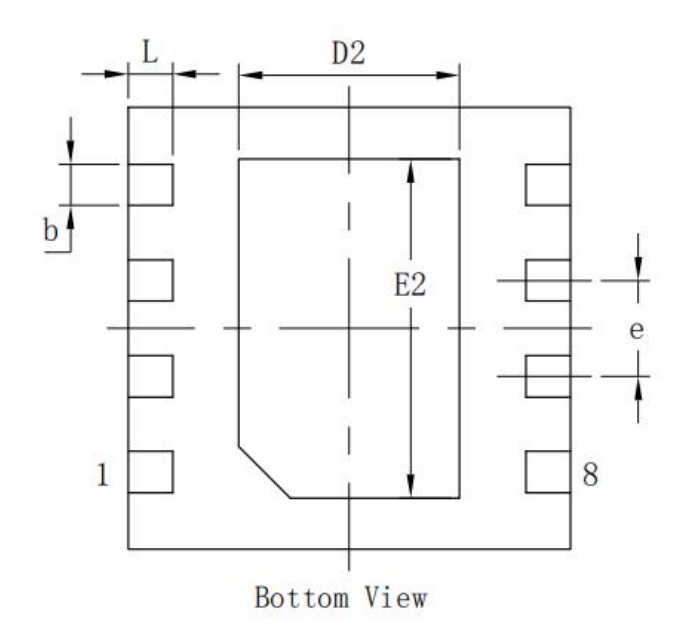